## **eCQM Reporting – RPMS Site Data Flow for 2021 Reporting Period**

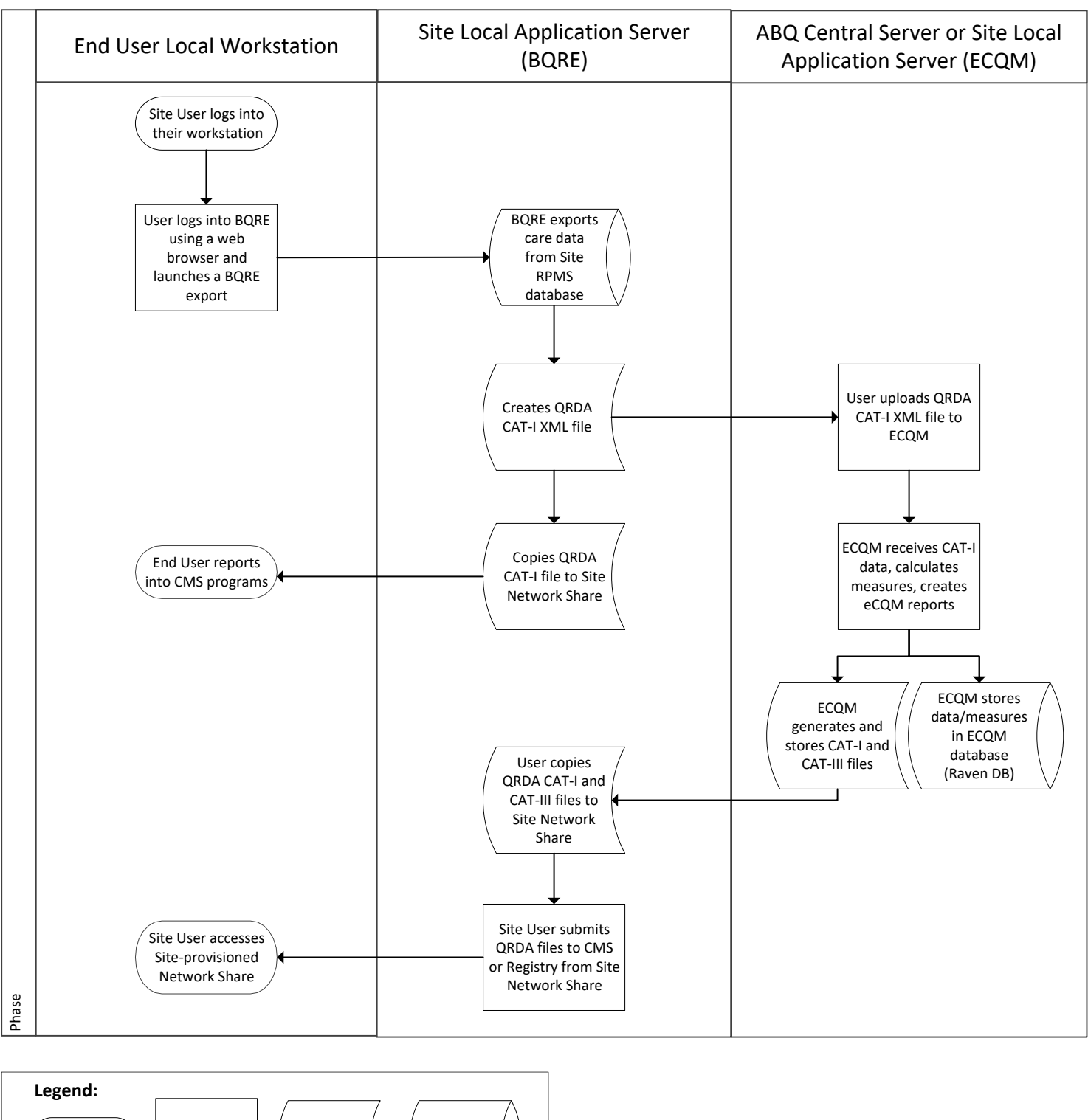

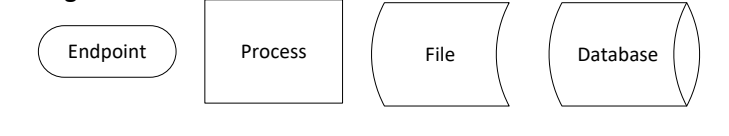